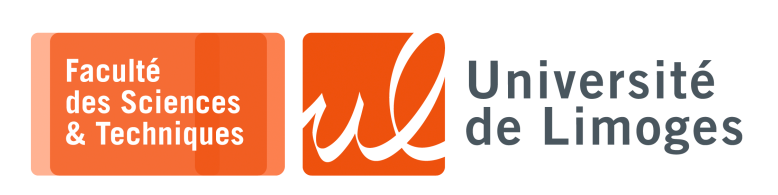

*Master 1ère année*

*Dév. GPGPU*

TD n°1

*Programmation GPGPU & CUDA*

## **Les notions de «** *threads* **», «** *blocks* **» et de «** *grille* **»**

- **1 –** a. Expliquez comment passer d'un tableau à deux dimensions à un tableau à une dimension ?
	- b. Soit un tableau de 100 éléments. Si chaque *thread* CUDA accède à une case différente de ce tableau dans le code du « *kernel* » exécuté, comment l'accès à la mémoire va-t-il être fait ?
- **2 –** Soit le source suivant :

```
1 #define N 10
  2
\lceil 3 \rceil global void add( int *a, int *b, int *c ) {
4 int tid = blockIdx.x; /* handle the data at this index */<br>5 if (tid < N)
  5 \nvert i \text{f (tid < N)}<br>
6 \nvert i \text{c} \text{[tid]} = 0c[tid] = a[tid] + b[tid];7 }
  8
9 int main ( void ) {
10 int a[N], b[N], c[N];
11 int *dev_a, *dev_b, *dev_c;
12 /* allocation de la memoire sur le GPU */<br>13 cudaMalloc((void**) & dev a, N * sizeof(in
           cudaMalloc( (void**)&dev_a, N * sizeof(int) ) ;
14 cudaMalloc( (void**) &dev_b, N * sizeof(int) ) ;<br>15 cudaMalloc( (void**) &dev_c, N * sizeof(int) ) ;
           \text{cudaMalloc} ( \text{void}^{**} ) \text{sdev}_c, N * \text{sizeof}(\text{int}) ) ;
16 \frac{1}{17} /* fill the arrays 'a' and 'b' on the CPU */<br>17 for (int i=0; i<N; i++)
           for (int i=0; i<\tilde{N}; i++)
18 {
\begin{array}{c|c}\n 19 \\
 20\n \end{array} \begin{array}{c|c}\n a[i] = -i; \\
 b[i] = i \end{array}b[i] = i * i;21 }
22 \frac{1}{x} /* copie des tableaux a et b sur le GPU */
23 cudaMemcpy( dev_a, a, N * sizeof(int), cudaMemcpyHostToDevice);
24 cudaMemcpy( dev_b, b, N * sizeof(int), cudaMemcpyHostToDevice );
25 add<<<N, 1>>> ( dev_a, dev_b, dev_c );
\frac{26}{27}27 /* copie du tableau c depuis le GPU sur le CPU */<br>28 cudaMemcpy(c, dev c, N * sizeof(int), cudaMemcpyI
           cudaMemcpy( c, dev_c, N * sizeof(int), cudaMemcpyDeviceToHost );
29 \left(\begin{array}{cc} x & \text{display the results } x/ \\ 30 & \text{for (int i=0; i< N; i++) } \end{array}\right)30 for (int i=0; i<N; i++) {<br>31 printf( "%d + %d
                      printf( "%d + %d = %d\n", a[i], b[i], c[i] );
\begin{array}{c|c}\n32 & & & \\
33 & & \n\end{array}/* liberer la memoire allouee sur le GPU */
34 cudaFree( dev_a );
35 cudaFree( dev_b );
36 cudaFree( dev_c );
37 return 0;
38 }
```
- a. À quoi sert blockIdx.x ? Comment est-il défini ?
- b. À quoi sert le ligne  $5 if$  (tid < N) ?
- c. Que fait le programme ? *Décrivez le travail en terme de threads, de blocks et de grilles.*
- d. Que se passe-t-il si on lance le *kernel* avec l'instruction suivante :

 $add<<1, N>>$  ( $dev_a$ ,  $dev_b$ ,  $dev_c$ );

Est-ce qu'il faut modifier le code du *kernel* ?

Est-ce qu'il y a des limitations au nombre de threads par block ?

## **3 – Questions**:

- a. Oue se passe-t-il si on veut faire la somme de vecteurs dont la taille est  $> 512$  ?  $> 65535$  ?
- b. Soit la formule :  $add \ll (N + 127)/128, 128 \gg (dev_a, dev_b, dev_c);$ Que permet-elle de faire ?
- c. À quoi correspond l'expression : int tid = threadIdx.x + blockIdx.x \* blockDim.x; ?
- d. et l'expression : blockDim.x \* gridDim.x

```
1 #define N 32768
 2 __ global__ void add( int *a, int *b, int *c ) {
 3 int tid = threadIdx.x + blockIdx.x * blockDim.x;
\begin{array}{c|c} 3 & \text{int tid} = \text{threadI} \\ 4 & \text{while (tid < N) } \\ 5 & & \text{c} \\ \end{array}c[tid] = a[tid] + b[tid];6 tid += blockDim.x * gridDim.x;<br>
\begin{bmatrix} 7 \end{bmatrix}7 }
 8 }
9 int main (void)
\begin{array}{c|c} 10 & 0 \\ 11 & 1 \end{array}11 int a[N], b[N], c[N];<br>12 int *dev_a, *dev_b, *
12 int *dev_a, *dev_b, *dev_c;
13 \frac{1}{x} allocation de la memoire sur le GPU */
14 cudaMalloc( (void**) & dev_a, N * sizeof(int) );
15 cudaMalloc( (void**)&dev_b, N * sizeof(int) );
16 cudaMalloc( (void**) & dev_c, N * sizeof(int) );<br>17 /* remplissage des tableaux a et b sur le CPU
        /* remplissage des tableaux a et b sur le CPU */
18 for (int i=0; i<N; i++)19 { a[i] = i;\begin{array}{c|c}\n\text{20} & \text{b}[i] = i * i; \\
\text{21} & \text{/* copie des tab}\n\end{array}/* copie des tableaux a et b sur le GPU */
22 cudaMemcpy( dev_a, a, N * sizeof(int), cudaMemcpyHostToDevice );
23 cudaMemcpy( dev_b, b, N * sizeof(int), cudaMemcpyHostToDevice );
24 add<<<128,128>>>( dev_a, dev_b, dev_c );
25 /* copie du tableau c depuis le GPU sur le CPU */
26 cudaMemcpy( c, dev_c, N * sizeof(int), cudaMemcpyDeviceToHost);
27
28 for (int i=0; i<N; i++) {
29 printf( "%d + %d = %d\n", a[i], b[i], c[i] );
30 \frac{1}{30}31 /* liberer la memoire allouee sur le GPU */<br>32 CudaFree (dev a):
32 cudaFree( dev_a );<br>33 cudaFree( dev_b );
       cudaFree( dev b);
\begin{array}{c|c} 34 & \text{cudaFree} & \text{dev}_c \\ 35 & \text{return } 0 \\ \end{array}return 0;
36
```
- d. Que fait le programme ?
- e. À quoi sert la ligne 6 ?
- f. Comment va se dérouler l'exécution suivant la grille définie en ligne 24 ?

## **Mémoire partagée et synchronisation**

**4 –** Soit le produit scalaire de deux vecteurs :

 $\left(1\right)$ 

$$
x_1, x_2, x_3, x_4 \ldots (y_1, y_2, y_3, y_4) = x_1 y_1 + x_2 y_2 + x_3 y_3 + x_4 y_4
$$

- a. Donnez la taille de la grille pour une taille de données de 33∗1024 et une taille de block de 256 threads.
- b. Voici une première version du *kernel* pour faire l'opération :

```
1 _global_ void mult( int *a, int *b, int *c ) {<br>2 int tid = threadIdx.x + blockIdx.x * blockDim
2 int tid = threadIdx.x + blockIdx.x * blockDim.x;<br>3 while (tid < N) {
  \begin{array}{c|c}\n3 & \text{while (tid < N) }\n4 & \text{c [tid]}\n\end{array}4 c[tid] = a[tid] * b[tid];<br>tid += blockDim.x * gridD
                           5 tid += blockDim.x * gridDim.x;
  6 }
7
```
Que reste-t-il à faire ? Est-il possible de le faire sur le GPU ? Comment s'y prendre de manière efficace ? c. Voici une seconde proposition :

```
1 __global__ void dot( float *a, float *b, float *c ) {
2 ____shared_____float cache[threadsPerBlock];<br>3 int tid = threadIdx.x + blockIdx.x * blo
        int tid = threadIdx.x + blockIdx.x * blockDim.x;
4 int cacheIndex = threadIdx.x;<br>5 float temp = 0;
  5 float temp = 0;<br>6 while (tid < N)
        while (tid < N) {
7 temp += a[tid] * b[tid];<br>8 tid += blockDim.x * grid
                   tid + = blockDim.x * gridDim.x;\frac{9}{10}10 // set the cache values<br>11 cache[cacheIndex] = tem
             cache[cacheIndex] = temp;12 }
```
Que reste-t-il à réaliser ? Comment le faire ? Dans le GPU ? Doit-on prendre des précautions ? Cette opération ressemble-t-elle à une opération « courante » du parallélisme ?

- d. Donnez une version complète de la proposition 2 la plus efficace possible ? Quelle est la complexité de ce travail ? Est-il possible de finaliser tout le traitement dans le GPU et pourquoi ?
- e. Soient le code suivant :

```
1 int i = blockDim.x/2; while (i != 0) {
    2 if (cacheIndex < i)<br>3 cache[cacheIndex
      \begin{array}{lll} 3 & \text{cache[cacheIndex]} & \text{+} = \text{cache[cacheIndex + i];} \\ 4 & \text{synchreads();} \end{array}4 __syncthreads();<br>5 i /= 2; }
            i / = 2;et le code :
     1 |int i = blockDim.x/2; while (i != 0) {<br>2 | if (cacheIndex < i) {
    2 if (cacheIndex < i) {
                cache[cacheIndex] += cache[cacheIndex + i];4 ___syncthreads();
    5 }
      6 i /= 2;
```
Quelle(s) différence(s) ? Les deux versions sont-elles correctes ?

```
1 const int N = 33 * 1024;
 2 const int threadsPerBlock = 256;
 3 const int blocksPerGrid = (N+threadsPerBlock-1) / threadsPerBlock;
 4 global void dot (float *a, float *b, float *c ) {
5 __shared__ float cache[threadsPerBlock];
6 int tid = threadIdx.x + blockIdx.x * blockDim.x;<br>
7 int cacheIndex = threadIdx.x;
 7 int cacheIndex = threadIdx.x;
 8 float temp = 0; while (tid < N) {
 9 \vert temp += a[tid] * b[tid];
10 tid += blockDim.x * gridDim.x;
11 }
12 // set the cache values<br>13 cache[cacheIndex] = tem
           cache[cacheIndex] = temp;14 // synchronize threads in this block
15 __syncthreads();
          // for reductions, threadsPerBlock must be a power of 2 because of
16<sub>the following code</sub>
17 int i = blockDim.x/2;
\begin{array}{ccc} 18 & \text{while (i != 0)} \\ 19 & \text{if (cacheInde)} \end{array}19 if (cacheIndex < i)<br>20 cache[cacheIndex
                cache[cacheIndex] += cache[cacheIndex + i];21 __syncthreads();
22 i = 2;
\frac{23}{24}if (cacheIndex == 0) c[blockIdx.x] = cache[0];25 }
26 int main (void) {
27 float *a, *b, c, *partial_c;
28 float *dev_a, *dev_b, *dev_partial_c;<br>29 // allocate memory on the CPU side
      // allocate memory on the CPU side
30 \mid a = (float*)malloc( N*sizeof(float));
31 b = (float*)malloc( N*sizeof(float));
32 partial c = (float*)malloc( blocksPerGrid*sizeof(float) );
33 // allocate the memory on the GPU
34 cudaMalloc( (void**) &dev_a, N*sizeof(float) );<br>35 cudaMalloc( (void**) &dev b, N*sizeof(float) );
      35 cudaMalloc( (void**)&dev_b, N*sizeof(float) );
36 cudaMalloc( (void**)&dev_partial_c, blocksPerGrid*sizeof(float) );
37 // fill in the host memory with data
38 for (int i=0; i<N; i++) {<br>39 a[i] = i;
39 a[i] = i;
40 b[i] = i \times 2;41 // copy the arrays 'a' and 'b' to the GPU
42 cudaMemcpy( dev_a, a, N*sizeof(float), cudaMemcpyHostToDevice);
43 cudaMemcpy( dev_b, b, N*sizeof(float), cudaMemcpyHostToDevice );
44
45 dot<<<br/>blocksPerGrid,threadsPerBlock>>>( dev_a, dev_b, dev_partial_c );
46
47 // copy the array 'c' back from the GPU to the CPU
48 cudaMemcpy( partial_c, dev_partial_c, blocksPerGrid*sizeof(float), cu
daMemcpyDeviceToHost );
49 // finish up on the CPU side<br>50 c = 0;
50 c = 0;<br>51 for (i)
      for (int i=0; i<br/>blocksPerGrid; i++) {
52 c += partial_c[i];53 }
54 printf("Result\,: f(n", c);
55 // free memory on the GPU side<br>56 cudaFree (dev a):
56 cudaFree( dev_a );<br>57 cudaFree( dev_b );
      cudaFree( dev_b );
58 cudaFree( dev_partial_c );
59 // free memory on the CPU side
60 free( a );
61 free( b );
62 free(partial c);
63
```